## Package 'peacots'

April 30, 2024

Type Package

Title Periodogram Peaks in Correlated Time Series

Version 1.3.2

Date 2024-04-28

Description Calculates the periodogram of a time series, maximum-likelihood fits an Ornstein-Uhlenbeck state space (OUSS) null model and evaluates the statistical significance of periodogram peaks against the OUSS null hypothesis. The OUSS is a parsimonious model for stochastically fluctuating variables with linear stabilizing forces, subject to uncorrelated measurement errors. Contrary to the classical white noise null model for detecting cyclicity, the OUSS model can account for temporal correlations typically occurring in ecological and geological time series. Citation: Louca, Stilianos and Doebeli, Michael (2015) [<doi:10.1890/14-0126.1>](https://doi.org/10.1890/14-0126.1).

License GPL-3

Depends stats,graphics

NeedsCompilation no

Author Stilianos Louca [aut, cre, cph]

Maintainer Stilianos Louca <louca.research@gmail.com>

Repository CRAN

Date/Publication 2024-04-30 08:40:06 UTC

### R topics documented:

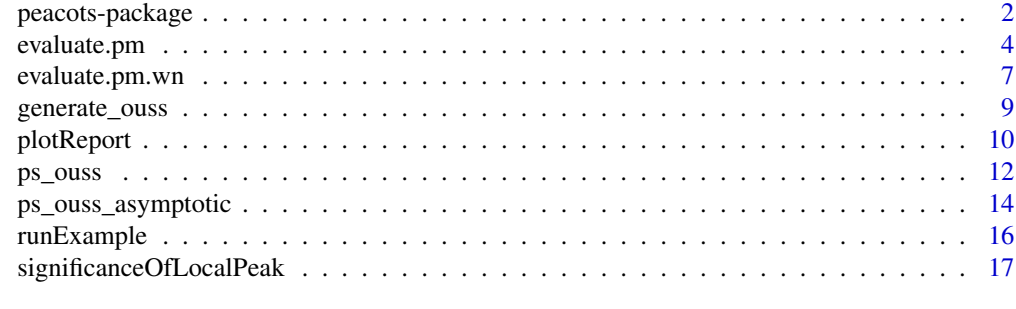

 $\bf 1$ ndex  $\bf 20$  $\bf 20$ 

<span id="page-1-0"></span>

Calculate the periodogram of a time series, maximum-likelihood fit an Ornstein-Uhlenbeck state space (OUSS) null model to the periodogram and evaluate the statistical significance of periodogram peaks against the OUSS null hypothesis.

#### Details

Package: peacots Type: Package Version: 1.2 Date: 2015-06-13 License: GPL-3

The OUSS is a parsimonious model for a stochastically fluctuating variable (e.g. population size) with linear stabilizing forces, subject to uncorrelated measurement errors. Periodogram peaks (putative periodicities) are evaluated against this null hypothesis. In contrast to the white noise null model (the classical null model against which cyclicity is often evaluated), the OUSS process accounts for non-zero correlations between measurements and corrects for the resulting increased power at low frequencies.

Use [evaluate.pm](#page-3-1) to calculate the periodogram of a time series, fit the OUSS null model and calculate the statistical significance of the periodogram maximum.

Use [plotReport](#page-9-1) to generate a simple plot of the results returned by [evaluate.pm](#page-3-1).

Use [significanceOfLocalPeak](#page-16-1) to evaluate the statistical significance of a secondary peak (i.e. non-global maximum) in the periodogram.

Use [runExample](#page-15-1) to run an example peacots analysis based on simulation data.

Use [evaluate.pm.wn](#page-6-1) to evaluate the statistical significance of the periodogram maximum against the white noise null hypothesis. This is the classical test, included for comparison.

Use [ps\\_ouss\\_asymptotic](#page-13-1) to calculate the power spectrum of a particular OUSS process.

Use [ps\\_ouss](#page-11-1) to calculate the expected periodogram from a finite time series of a particular OUSS process.

Use [generate\\_ouss](#page-8-1) to generate random time series of a particular OUSS process.

#### Author(s)

Stilianos Louca

#### References

Louca, S., Doebeli, M. (2015) Detecting cyclicity in ecological time series, Ecology 96: 1724–1732

#### peacots-package 3

```
# Generate a cyclic time series and analyse using peacots
# Parameters
lambda = 1; # inverse correlation time of OU process
cyclePeriod = 1;cycleAmplitude = 0.6;
times = seq(0, 20, 0.25);
# Example 1
# generate cyclic time series by adding a periodic signal to an OUSS process
signal = cycleAmplitude * cos(2*pi*times/cyclePeriod) +
         generate_ouss(times, mu=0, sigma=1, lambda=lambda, epsilon=0.5);
# Find periodogram peak and estimate statistical significance
# Ignore frequencies lower than a pre-defined threshold
# to avoid masking by low-frequency maximum
report = evaluate.pm(times=times, signal=signal,
                     minPeakFreq=lambda/3,
                     minFitFreq=lambda/3,
                     startRadius=2);
# plot overview of periodogram peak analysis
plotReport(sprintf("Cyclic at frequency %.2g",1/cyclePeriod),
          times=times, signal=signal, report=report);
# Example 2 (using the same time series)
# In this example we don't use low-frequency trimming
# Instead, we will focus on a particular (local) periodogram peak
# and estimate its 'local' statistical significance
# calculate periodogram and fit OUSS model
report = evaluate.pm(times=times, signal=signal, startRadius=2);
# find the periodogram mode approximately corresponding to the frequency we are interested in
cycleMode = which(report$frequencies>=0.99/cyclePeriod)[1];
# calculate local P-value for this peak
Pvalue = significanceOfLocalPeak(power_o = report$power_o,
                                   lambda = report$lambda,power_e = report$power_e,
                                   time_step = report$time_step,
                                   series_size = length(times),
                                   Nfreq = length(report$frequencies),
                                   peakFreq = report$frequencies[cycleMode],
                                   peakPower = report$periodogram[cycleMode]);
# print result
cat(sprintf("Local P-value = %.3g for peak at frequency=%.3g\n",
   Pvalue, report$frequencies[cycleMode]));
```
<span id="page-3-1"></span><span id="page-3-0"></span>

Calculate the Lomb-Scargle periodogram of a time series and estimate the statistical significance of the periodogram maximum based on the null hypothesis of an Ornstein-Uhlenbeck state space (OUSS) process.

#### Usage

```
evaluate.pm(times, signal, minPeakFreq = 0, minFitFreq = 0,
            iterations = 100, accuracy = 0.005, startRadius = 5,
            verbose = FALSE)
```
#### Arguments

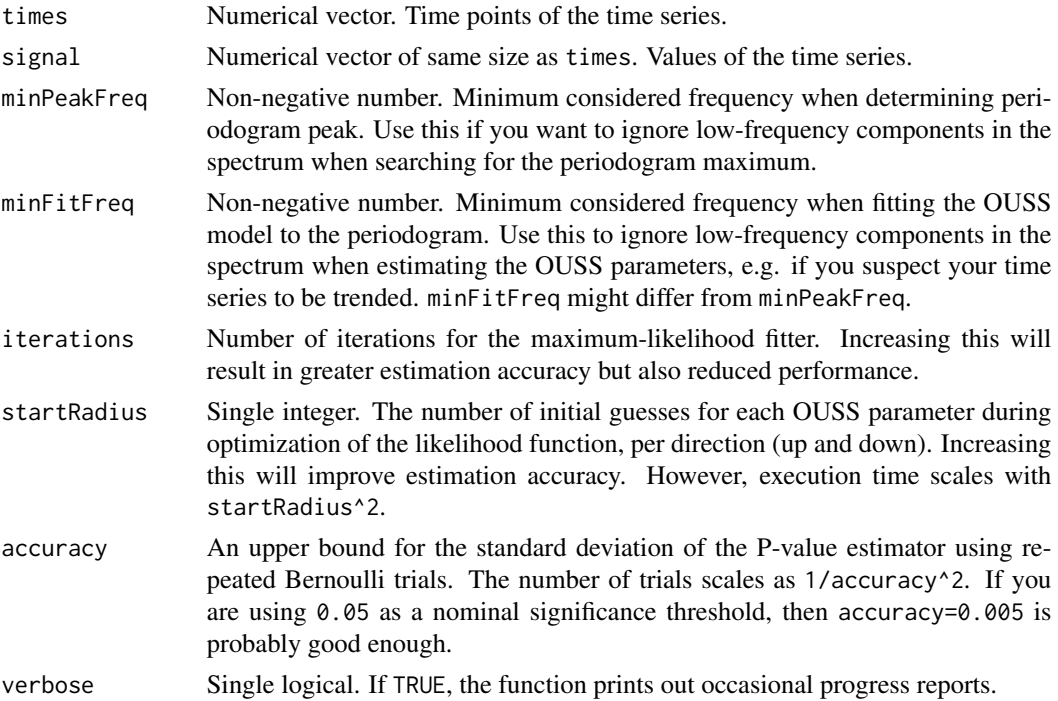

#### Details

The OUSS model describes the measurement of an Ornstein-Uhlenbeck (OU) stochastic process at discrete times with additional uncorrelated Gaussian measurement errors of fixed variance. The OU process itself is a continuous-time random walk with linear stabilizing forces, described by the stochastic differential equation

$$
dX = \lambda(\mu - X)dt + sdW,
$$

#### <span id="page-4-0"></span>evaluate.pm 5

where  $W$  is the standard Wiener process. The OUSS process is a parsimonious model for describing stochastically fluctuating variables subject to linear stabilizing forces and uncorrelated measurement errors.

Due to temporal correlations, the OUSS power spectrum increases gradually towards lower frequencies, as opposed to the white noise spectrum, which is flat. Using white noise as a null hypothesis for the evaluation of cyclicity in time series, particularly for systems with long correlation times, may result in increased false cycle detection rates because of the increased low-frequency power. The OUSS model is an attempt to account for these correlations.

The OUSS model parameters are estimated using maximum-likelihood fitting to the periodogram. The likelihood function, and therefore the OUSS parameter estimates, are only approximations that become exact for long regular time series. The statistical significance of the periodogram peak (power  $S$  at frequency  $F$ ) under the null-hypothesis of an OUSS process is defined as the probability that the same OUSS process would generate a periodogram whose maximum (power s at frequency  $f$ ) satisfies

$$
s^2/e \ge S^2/E,
$$

where e and  $E$  are the expected periodogram powers at the frequencies  $f$  and  $F$ , respectively. The P-value is estimated via repeated Bernoulli trials in which random OUSS periodograms are emulated by exponentially distributed numbers.

If you want to evaluate secondary peaks (i.e. non-global periodogram maxima), you will need to either (a) adjust the parameters minPeakFreq and minFitFreq to omit low-frequency modes or (b) use [significanceOfLocalPeak](#page-16-1) after using evaluate.pm.

#### Value

A list with the following entries:

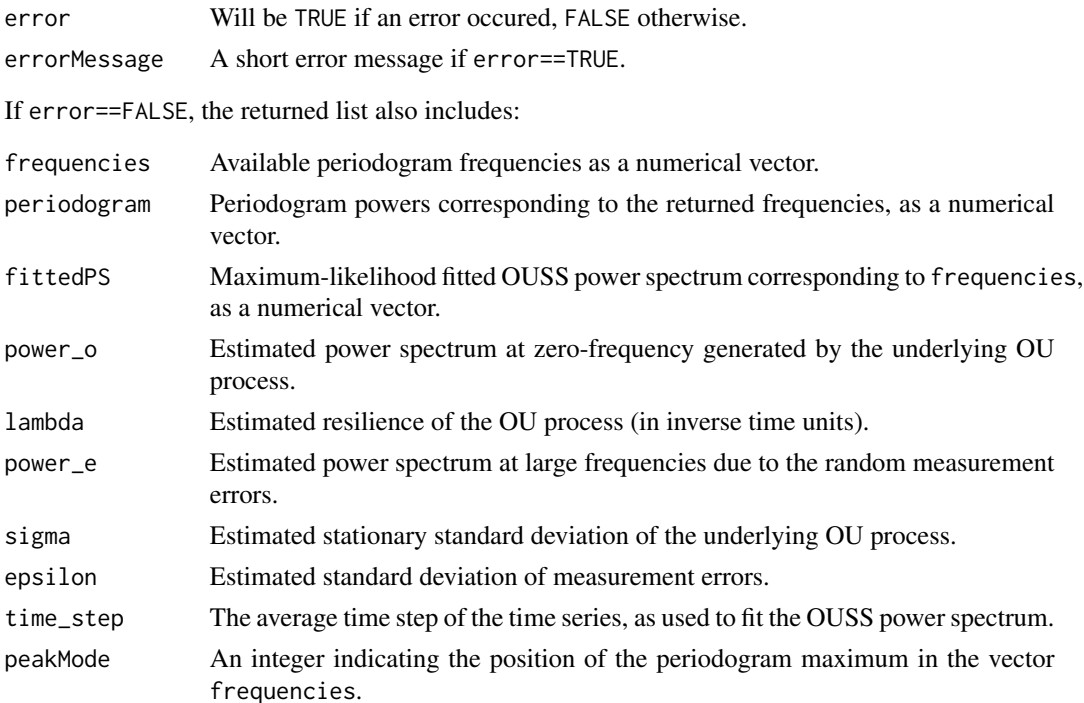

<span id="page-5-0"></span>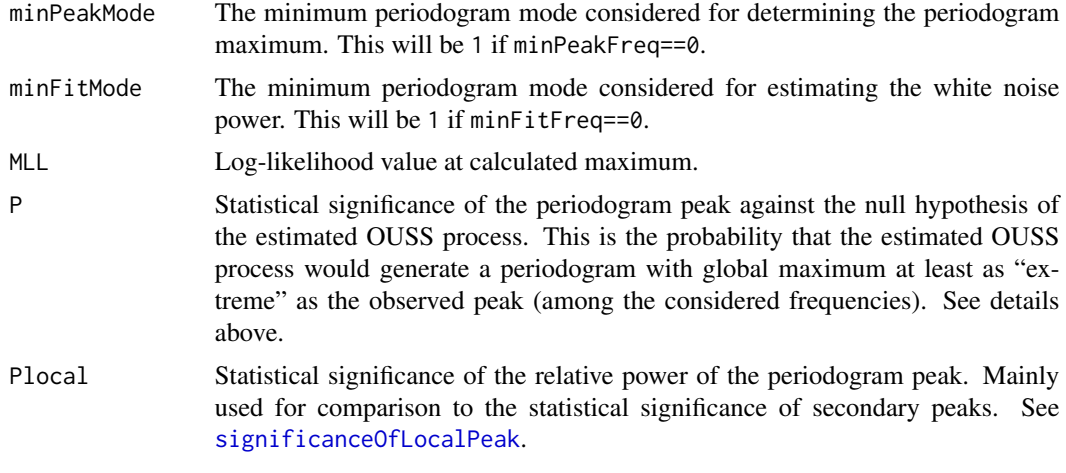

#### Author(s)

Stilianos Louca

#### References

Louca, S., Doebeli, M. (2015) Detecting cyclicity in ecological time series, Ecology 96: 1724–1732

#### See Also

[evaluate.pm.wn](#page-6-1), [significanceOfLocalPeak](#page-16-1), [ps\\_ouss](#page-11-1)

#### Examples

```
# In this example we generate a cyclic time series
# and analyse its periodogram using evaluate.pm
# Parameters
lambda = 1; # inverse correlation time of OU process cvclePeriod = 1: # Cycle period
cyclePeriod = 1; # Cycle period
cycleAmplitude = 0.6;
times = seq(0, 20, 0.25);
# generate cyclic time series by adding a periodic signal to an OUSS process
signal = cycleAmplitude * cos(2*pi*times/cyclePeriod) +
         generate_ouss(times, mu=0, sigma=1, lambda=lambda, epsilon=0.5);
# Find periodogram peak and estimate statistical significance
# Ignore frequencies lower than a pre-defined threshold
# to avoid masking by low-frequency maximum
report = evaluate.pm(times=times, signal=signal,
                     minPeakFreq=lambda/3,
                     minFitFreq=lambda/3,
                     startRadius=2);
```
# plot overview of periodogram peak analysis

```
plotReport(sprintf("Cyclic at frequency %.2g",1/cyclePeriod),
          times=times, signal=signal, report=report);
```
<span id="page-6-1"></span>evaluate.pm.wn *Statistical significance of periodogram peaks (classical)*

#### Description

Calculates the Lomb-Scargle periodogram for the given time series and estimates the statistical significance of the global periodogram maximum based on the null hypothesis of uncorrelated (white) noise. Available for historical reasons and for comparison purposes.

#### Usage

evaluate.pm.wn(times, signal, minPeakFreq=0, minFitFreq=0)

#### Arguments

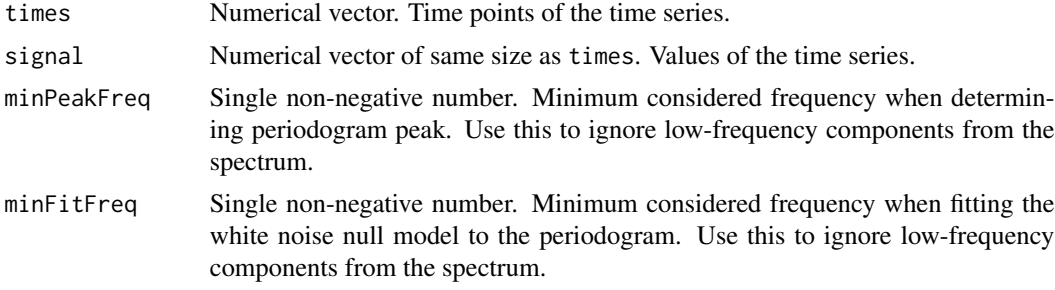

#### Value

A list with the entries

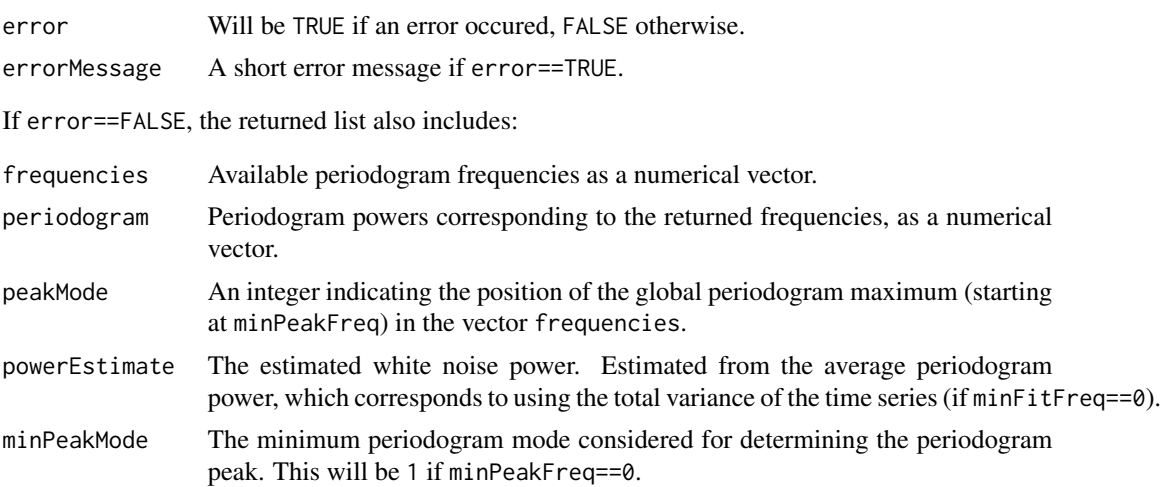

<span id="page-7-0"></span>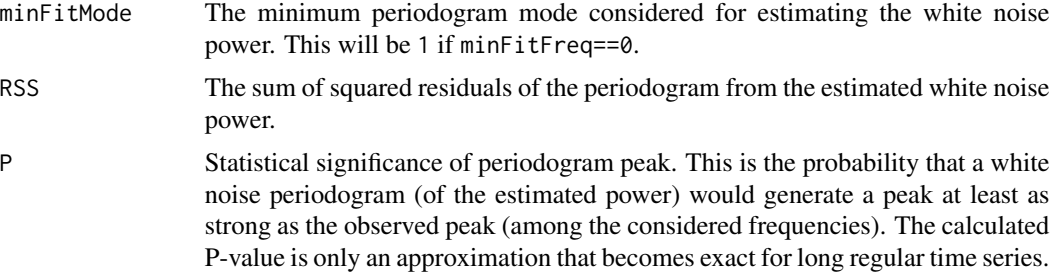

#### Author(s)

Stilianos Louca

#### References

Scargle, J. D. (1982) - Studies in astronomical time series analysis. II Statistical aspects of spectral analysis of unevenly spaced data, The Astrophysical Journal 263, 835–853

Horne, J. H., Baliunas, S. L. (1986) - A prescription for period analysis of unevenly sampled time series, The Astrophysical Journal 302, 757–763

Louca, S., Doebeli, M. (2015) Detecting cyclicity in ecological time series, Ecology 96: 1724–1732

#### See Also

[evaluate.pm](#page-3-1)

```
# generate time series
times = seq(0, 20, 0.25);
signal = rnorm(n=length(times));
report = evaluate.pm.wn(times=times, signal=signal);
# plot time series
old.par \leq par(mfrow=c(1, 2));
plot(ts(times), ts(signal),
     xy.label=FALSE, type="l",
     ylab="signal", xlab="time", main="OUSS time series");
# plot periodogram
title = sprintf("Periodogram OUSS analysis\n(peak freq=%.3g, P=%.2g)",
                report$frequencies[report$peakMode],report$P);
plot(ts(report$frequencies),
     ts(report$periodogram),
     xy.label=FALSE, type="l",
     ylab="power", xlab="frequency",
    main=title, col="black");
# plot fitted flat WN power
lines(c(report$frequencies[1],tail(report$frequencies,1)),
     c(report$powerEstimate, report$powerEstimate ), col="blue");
```
<span id="page-8-0"></span>par(old.par)

<span id="page-8-1"></span>generate\_ouss *Generate random time series of the OUSS process*

#### Description

Generate a random time series of the 1-dimensional stationary Ornstein-Uhlenbeck state space (OUSS) process.

#### Usage

generate\_ouss(times, mu, power\_o, sigma, lambda, power\_e, epsilon)

#### Arguments

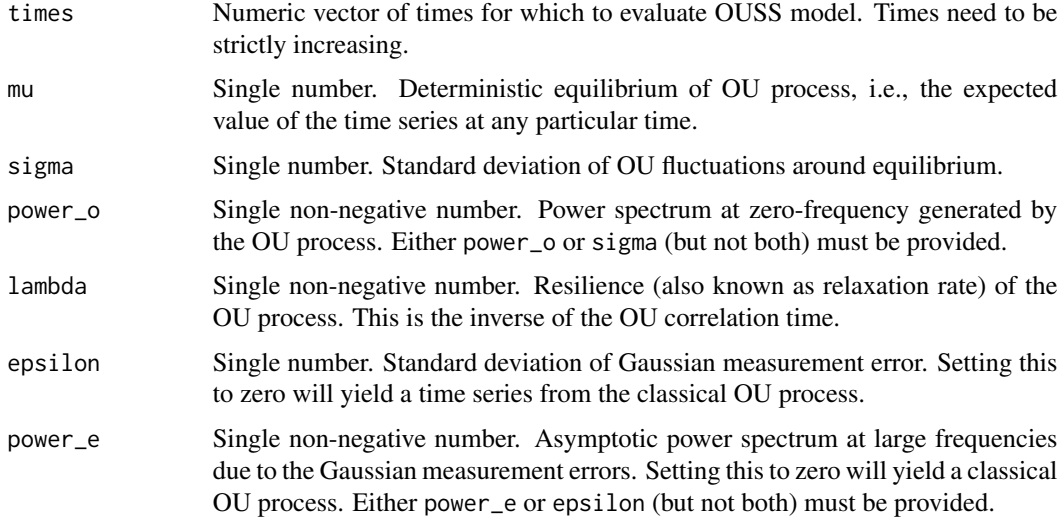

#### Details

The OUSS model describes the measurement of an Ornstein-Uhlenbeck (OU) stochastic process at discrete times with additional uncorrelated Gaussian measurement errors. The OU process itself is a continuous-time random walk (Brownian motion) with linear stabilizing forces, described by the stochastic differential equation

$$
dX = \lambda(\mu - X)dt + sdW,
$$

where W is the standard Wiener process and  $s^2 = 2\lambda\sigma^2$ . The OUSS model is obtained by adding uncorrelated Gaussian numbers with zero mean and variance  $\epsilon^2$  to the time series.

#### Value

A numeric vector of same length as times, containing sampled values of the OUSS process. These values will all have the same expectation (mu) and variance (sigma^2+epsilon^2) but will be correlated.

#### Author(s)

Stilianos Louca

#### References

Louca, S., Doebeli, M. (2015) Detecting cyclicity in ecological time series, Ecology 96: 1724–1732

Dennis, B., Ponciano, J.M. - Density dependent state-space model for population abundance data with unequal time intervals, Ecology (in press as of June 2014)

#### See Also

[ps\\_ouss](#page-11-1)

#### Examples

```
# define times
times = seq(0, 100, 0.5);
# generate OUSS time series
signal = generate_ouss(times=times, mu=0, sigma=1, lambda=1, epsilon=0.5);
# plot time series
plot(ts(times), ts(signal),
    xy.label=FALSE, type="l",
    ylab="signal", xlab="time", main="OUSS time series");
```
<span id="page-9-1"></span>

plotReport *Plot results of a* evaluate.pm *analysis*

#### Description

Create a simple plot of a time series and the results of a [evaluate.pm](#page-3-1) analysis (including the periodogram and the fitted OUSS power spectrum).

#### Usage

```
plotReport(name="", times=NULL, signal=NULL,
           report=NULL, plotFile=NULL, dataFile=NULL, sep=" ")
```
<span id="page-9-0"></span>

#### plotReport 11

#### Arguments

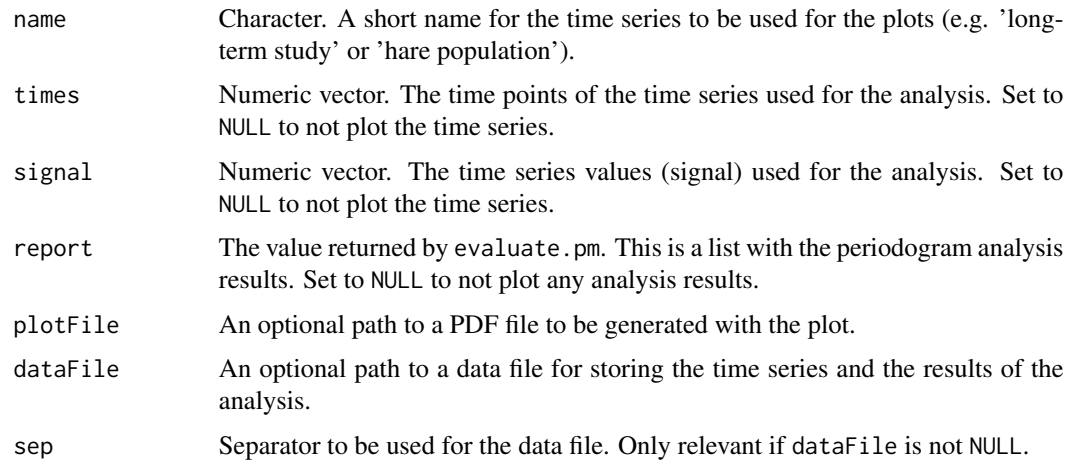

#### Value

No return value.

#### Author(s)

Stilianos Louca

#### References

Louca, S., Doebeli, M. (2015) Detecting cyclicity in ecological time series, Ecology 96: 1724–1732

#### See Also

#### [evaluate.pm](#page-3-1)

```
# generate cyclic time series by adding a periodic signal to an OUSS process
times = seq(0, 20, 0.25);
signal = 0.6 * cos(2*pi*times) + generate_ouss(times, mu=0, sigma=1, lambda=1, epsilon=0.5);
# find periodogram peak and estimate statistical significance
report = evaluate.pm( times=times,
                      signal=signal,
                      minPeakFreq=0.3,
                      minFitFreq=0.3,
                      startRadius=2);
# plot overview of periodogram peak analysis
```

```
plotReport(sprintf("Example"), times=times, signal=signal, report=report);
```
<span id="page-11-1"></span><span id="page-11-0"></span>Returns the expected periodogram power of the Ornstein-Uhlenbeck state space (OUSS) process at a particular frequency, when sampled at regular time intervals for a finite time.

#### Usage

ps\_ouss(freq, power\_o, sigma, rho, lambda, power\_e, epsilon, time\_step, series\_size)

#### Arguments

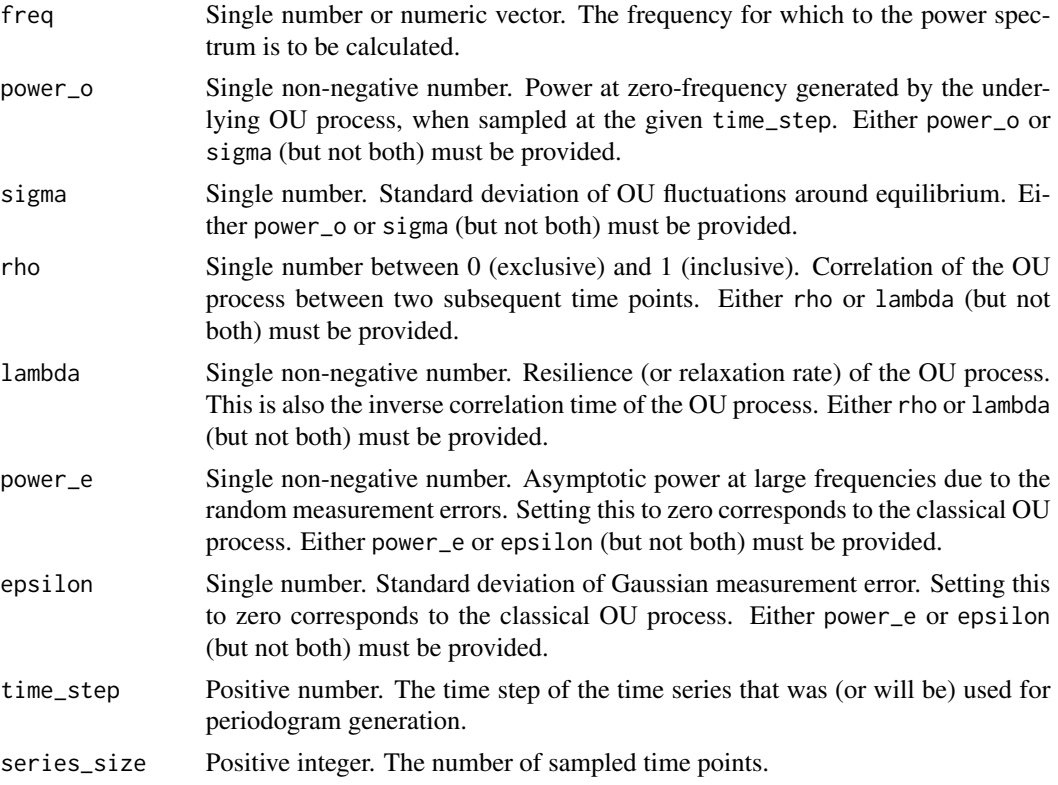

#### Details

The OUSS parameters power\_o, lambda and power\_e will typically be maximum-likelihood fitted values returned by [evaluate.pm](#page-3-1). The value of time\_step is also returned by [evaluate.pm](#page-3-1) and is inferred from the analysed time series. More generally, power\_o and power\_e are proportional

#### <span id="page-12-0"></span> $ps\_ouss$  13

to the OUSS parameters sigma<sup> $\lambda$ </sup> 2 and epsilon<sup> $\lambda$ </sup> 2 (see [generate\\_ouss](#page-8-1)), respectively, but the exact scaling depends on the normalization used for the periodogram.

In the limit where series\_size becomes very large, ps\_ouss becomes the same as [ps\\_ouss\\_asymptotic](#page-13-1).

#### Value

Returns a numeric vector of the same size as freq, containing the corresponding expected periodogram powers of the OUSS process.

#### Author(s)

Stilianos Louca

#### References

Louca, S., Doebeli, M. (2015) Detecting cyclicity in ecological time series, Ecology 96: 1724–1732

#### See Also

[evaluate.pm](#page-3-1), [generate\\_ouss](#page-8-1)

```
# generate OUSS time series
times = seq(0, 20, 0.25);
signal = generate_ouss(times, mu=0, sigma=1, lambda=1, epsilon=0.5);
# calculate periodogram and fit OUSS model
report = evaluate.pm(times=times, signal=signal, startRadius=2);
# plot periodogram
plot(report$frequencies, report$periodogram,
   type="l", ylab="power", xlab="frequency", main="periodogram & fitted OUSS power spectrum");
# plot expected OUSS periodogram
lines(report$frequencies,
     ps_ouss(freq=report$frequencies,
              power_o=report$power_o,
              lambda=report$lambda,
              power_e=report$power_e,
              time_step=report$time_step,
              series_size=length(times)),
     col="red");
```
<span id="page-13-1"></span><span id="page-13-0"></span>ps\_ouss\_asymptotic *Power spectrum of the OUSS process*

#### Description

Returns the power spectrum of the Ornstein-Uhlenbeck state space (OUSS) process at a particular frequency. This is the asymptotic expected periodogram power for long regular time series.

#### Usage

```
ps_ouss_asymptotic(freq, power_o, sigma,
                   rho, lambda,
                   power_e, epsilon, time_step)
```
#### Arguments

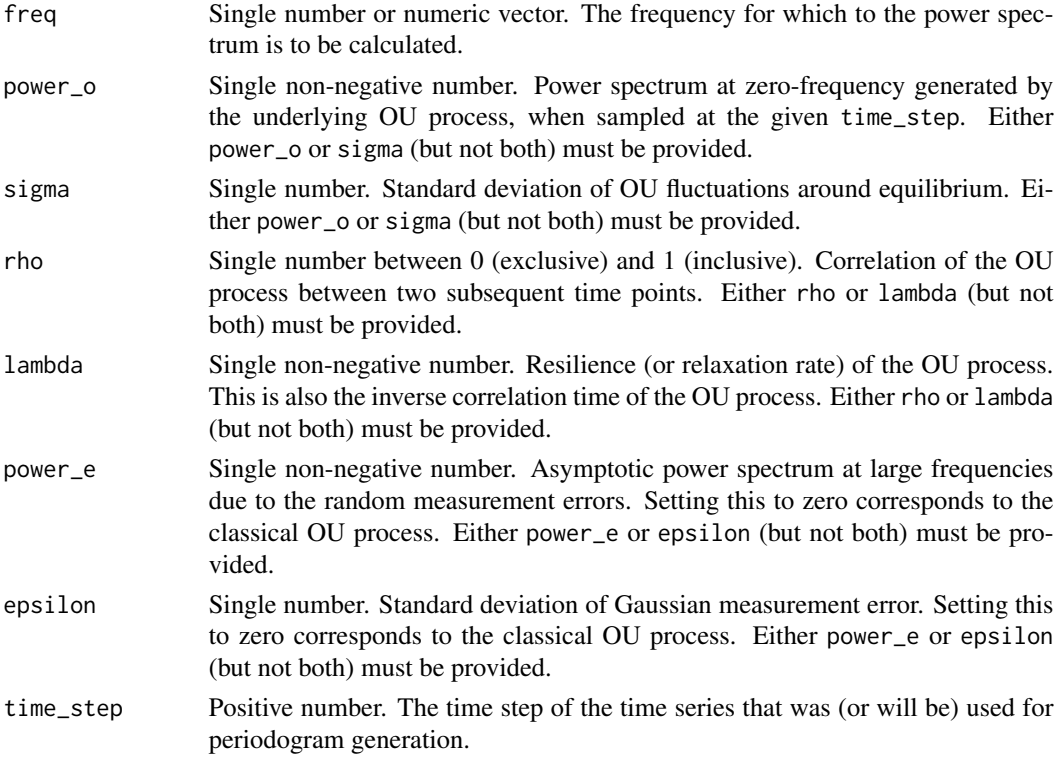

#### Details

The OUSS parameters power\_o, lambda and power\_e will typically be maximum-likelihood fitted values returned by [evaluate.pm](#page-3-1). time\_step is also returned by [evaluate.pm](#page-3-1) and is inferred from the analysed time series. More generally, power\_o and power\_e are proportional to the OUSS parameters sigma^2 and epsilon^2 (see [generate\\_ouss](#page-8-1)), respectively, but the exact scaling depends on the normalization used for the periodogram.

#### <span id="page-14-0"></span>Value

Returns a numeric vector of the same size as freq, containing the corresponding powers of the OUSS process.

#### Note

This function is the asymptotic version of [ps\\_ouss](#page-11-1) in the limit where series\_size becomes very large. If you want to compare the expected periodogram to the periodogram of a short time series use [ps\\_ouss](#page-11-1) instead.

#### Author(s)

Stilianos Louca

#### References

Louca, S., Doebeli, M. (2015) Detecting cyclicity in ecological time series, Ecology 96: 1724–1732

#### See Also

[evaluate.pm](#page-3-1), [generate\\_ouss](#page-8-1)

```
# generate OUSS time series
times = seq(0, 20, 0.25);
signal = generate_ouss(times, mu=0, sigma=1, lambda=1, epsilon=0.5);
# calculate periodogram and fit OUSS model
report = evaluate.pm(times=times, signal=signal, startRadius=2);
# plot periodogram
plot(report$frequencies, report$periodogram,
   type="l", ylab="power", xlab="frequency", main="periodogram & fitted OUSS power spectrum");
# plot OUSS power spectrum
lines(report$frequencies,
     ps_ouss_asymptotic( freq=report$frequencies,
                          power_o=report$power_o,
                          lambda=report$lambda,
                          power_e=report$power_e,
                          time_step=report$time_step),
     col="red");
```
<span id="page-15-1"></span><span id="page-15-0"></span>

Generate random cyclic time series, analyse them using evaluate. pm and plot the results.

#### Usage

```
runExample(verbose=TRUE)
```
#### Arguments

verbose Boolean, whether to print messages to the screen.

#### Value

No return value.

#### Author(s)

Stilianos Louca

#### References

Louca, S., Doebeli, M. (2015) Detecting cyclicity in ecological time series, Ecology 96: 1724–1732

#### See Also

[evaluate.pm](#page-3-1), [plotReport](#page-9-1), [generate\\_ouss](#page-8-1)

#### Examples

# this might take a few seconds runExample();

<span id="page-16-1"></span><span id="page-16-0"></span>significanceOfLocalPeak

#### Description

Calculate statistical significance for a secondary periodogram peak (i.e. a non-global periodogram maximum), based on the null hypothesis of an OUSS process.

#### Usage

```
significanceOfLocalPeak(power_o, lambda, power_e,
                        time_step, series_size,
                        Nfreq, peakFreq, peakPower)
```
#### Arguments

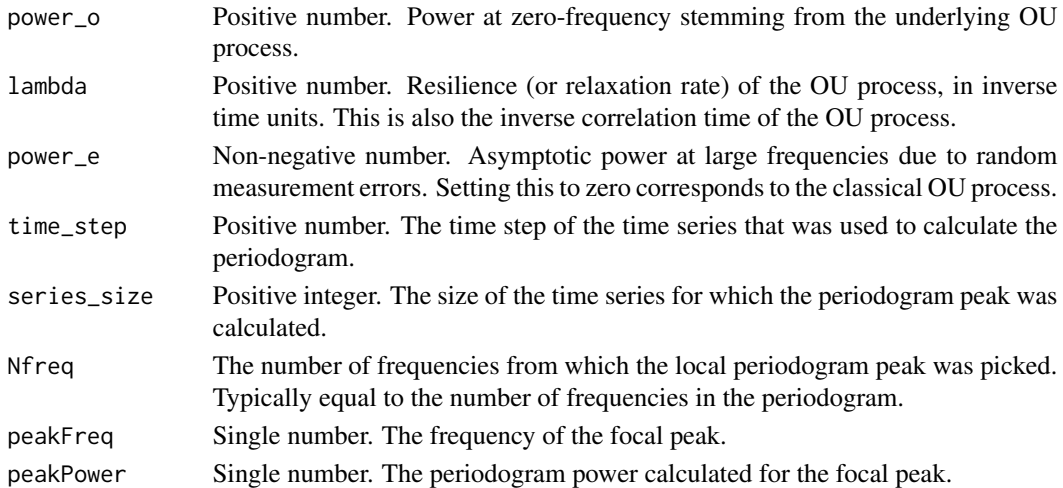

#### Details

The OUSS parameters power\_o, lambda and power\_e will typically be maximum-likelihood fitted values returned by [evaluate.pm](#page-3-1). The time\_step is also returned by evaluate.pm and is inferred from the analysed time series. The examined periodogram peak (as defined by peakFreq) will typically be a secondary peak of interest, masked by other stronger peaks or a low-frequency maximum. The significance of such a peak is not defined by standard tests.

#### Value

The returned P-value (referred to as "local P-value") is the probability that an OUSS process with the specified parameters would generate a periodogram with a power-to-expectation ratio greater than peakPower/E, where E is the power spectrum of the OUSS process at frequency peakFreq. Hence, the significance is a measure for how much the peak power deviates from its expectation. The calculated value is an approximation. It becomes exact for long regular time series.

#### Note

This statistical significance is not equivalent to the one calculated by evaluate. pm for the global periodogram maximum. If the investigated periodogram peak is a global maximum, then the P-value returned by [evaluate.pm](#page-3-1) should be preferred, as it also takes into account the absolute magnitude of the peak.

#### Author(s)

Stilianos Louca

#### References

Louca, S., Doebeli, M. (2015) Detecting cyclicity in ecological time series, Ecology 96: 1724–1732

#### See Also

[evaluate.pm](#page-3-1)

#### Examples

```
# In this example we generate a random cyclic time series, where the peak is (most likely)
# masked by a strong low-frequency maximum.
# We will use significanceOfLocalPeak() to evaluate its significance
# based on its deviation from the expected power.
# generate cyclic time series by adding a periodic signal to an OUSS process
period = 1;
times = seq(0, 20, 0.2);
signal = 0.5 \times \cos(2 \times pi \times t \cdot \text{imes/period}) +
             generate_ouss(times, mu=0, sigma=1, lambda=1, epsilon=0.5);
# calculate periodogram and fit OUSS model
report = evaluate.pm(times = times, signal = signal);print(report)
```
# find which periodogram mode approximately corresponds to the frequency we are interested in cycleMode = which(report\$frequencies>=0.99/period)[1];

```
# calculate P-value for local peak
Pvalue = significanceOfLocalPeak(power_o = report$power_o,
                                 lambda = report$1ambda,power_e = report$power_e,
                                 time_step = report$time_step,
                                 series_size = length(times),
                                 Nfreq = length(report$frequencies),
                                 peakFreq = report$frequencies[cycleMode],
                                 peakPower = report$periodogram[cycleMode]);
# plot time series
old.par <- par(mfrow=c(1, 2));
plot(ts(times), ts(signal),
```
<span id="page-17-0"></span>

```
xy.label=FALSE, type="l",
      ylab="signal", xlab="time", main="Time series (cyclic)",
      cex=0.8, cex.main=0.9);
 # plot periodogram
 title = sprintf("Periodogram OUSS analysis\nfocusing on local peak at freq=%.3g\nPlocal=%.2g",
                 report$frequencies[cycleMode],Pvalue);
 plot(ts(report$frequencies), ts(report$periodogram),
      xy.label=FALSE, type="l",
      ylab="power", xlab="frequency", main=title,
      col="black", cex=0.8, cex.main=0.9);
 # plot fitted OUSS power spectrum
 lines(report$frequencies, report$fittedPS, col="red");
par(old.par)
```
# <span id="page-19-0"></span>Index

∗ Mathematics generate\_ouss, [9](#page-8-0) ∗ Statistics generate\_ouss, [9](#page-8-0) ∗ package peacots-package, [2](#page-1-0) ∗ statistics evaluate.pm, [4](#page-3-0) evaluate.pm.wn, [7](#page-6-0) peacots-package, [2](#page-1-0) plotReport, [10](#page-9-0) evaluate.pm, *[2](#page-1-0)*, [4,](#page-3-0) *[8](#page-7-0)*, *[10–](#page-9-0)[18](#page-17-0)* evaluate.pm.wn, *[2](#page-1-0)*, *[6](#page-5-0)*, [7](#page-6-0) generate\_ouss, *[2](#page-1-0)*, [9,](#page-8-0) *[13–](#page-12-0)[16](#page-15-0)* peacots *(*peacots-package*)*, [2](#page-1-0) peacots-package, [2](#page-1-0) plotReport, *[2](#page-1-0)*, [10,](#page-9-0) *[16](#page-15-0)* ps\_ouss, *[2](#page-1-0)*, *[6](#page-5-0)*, *[10](#page-9-0)*, [12,](#page-11-0) *[15](#page-14-0)* ps\_ouss\_asymptotic, *[2](#page-1-0)*, *[13](#page-12-0)*, [14](#page-13-0) runExample, *[2](#page-1-0)*, [16](#page-15-0)

significanceOfLocalPeak, *[2](#page-1-0)*, *[5,](#page-4-0) [6](#page-5-0)*, [17](#page-16-0)